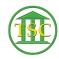

Knowledgebase > Older Knowledgebase Items > Find users on different VTADS servers

## Find users on different VTADS servers

Scott Adams - 2024-07-07 - Older Knowledgebase Items
Simply log in to slothrup.
cd /users

grep USERNAME \* (That's grep username <A SPACE> \*

| Tags  |  |  |  |
|-------|--|--|--|
| users |  |  |  |
| VTADS |  |  |  |